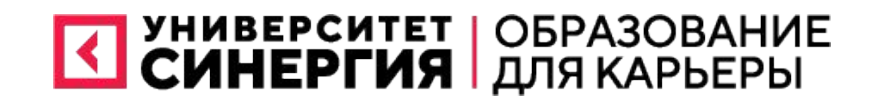

# Основы разработки

Сам ГСВ наши верные

друзья. И JavaScript тоже

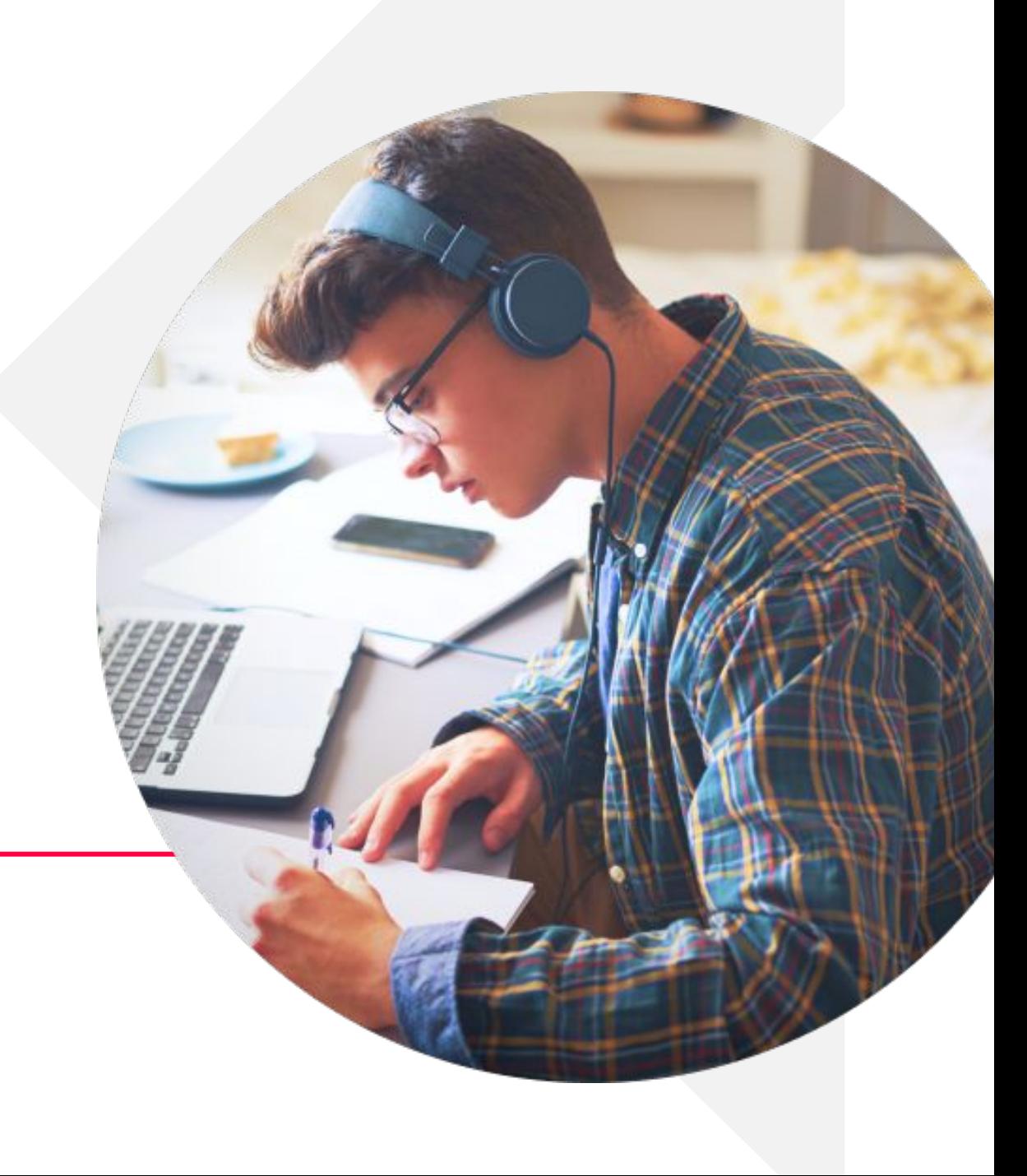

### Что вы узнаете сегодня?

Знания ждут

Что такое HTML? 1 2 Базовые элементы HTML. **3** Не забудем про CSS. Немного коснемся JavaScript. 4 Б Подведем итог всех эти страшных и непонятных слов.  $\bigcap$  Начнем изучение HTML

2

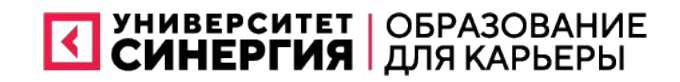

## HTML

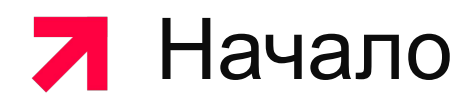

## Что такое HTML?

HTML — стандартизированный язык гипертекстовой разметки документов для просмотра веб-страниц в браузере. Веббраузеры получают HTML документ от сервера по протоколам HTTP/HTTPS или открывают с локального диска, далее интерпретируют код в интерфейс, который будет отображаться на экране монитора

HTML

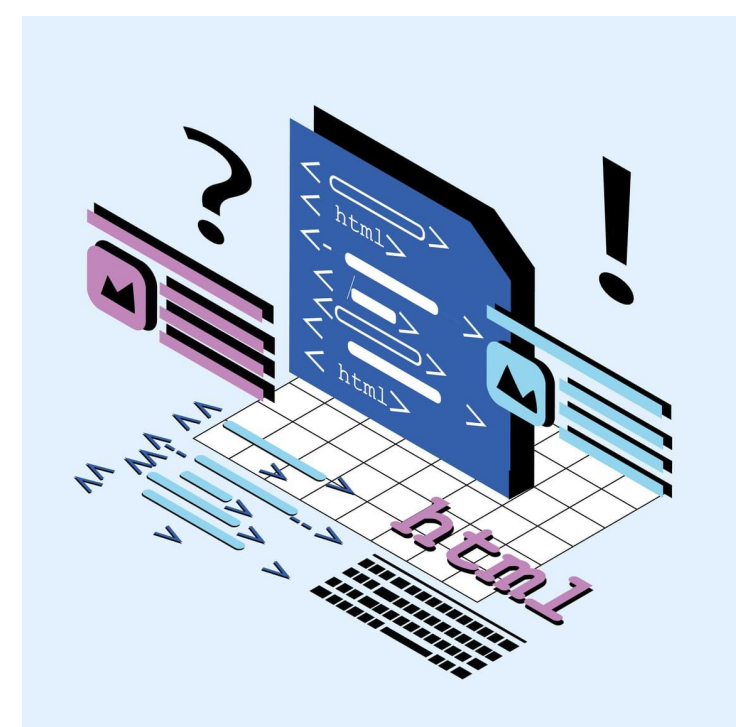

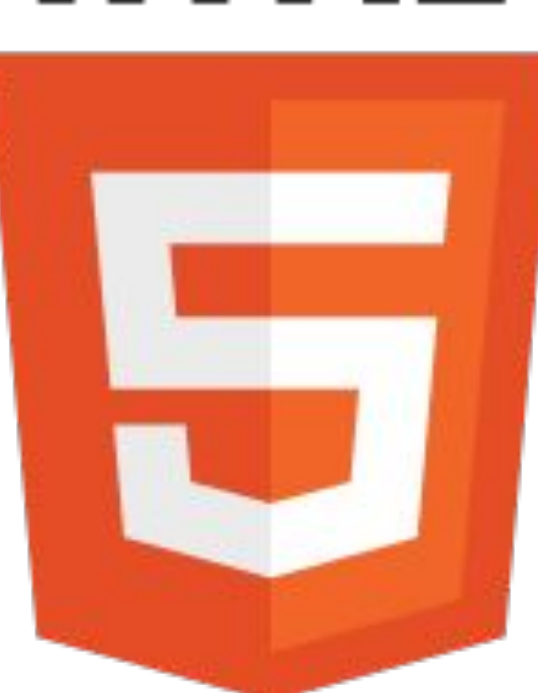

4

### Базовые элементы HTML

Текстовые блоки,

картинки,

ссылки,

кнопки — всё это элементы сайта

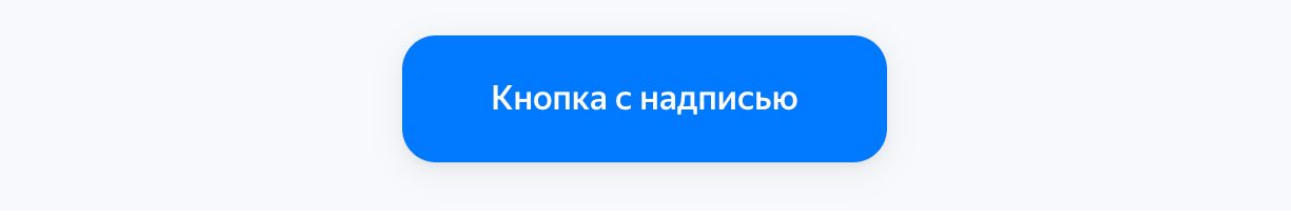

#### <br /> **Sutton>Кнопка с надписью</button>**

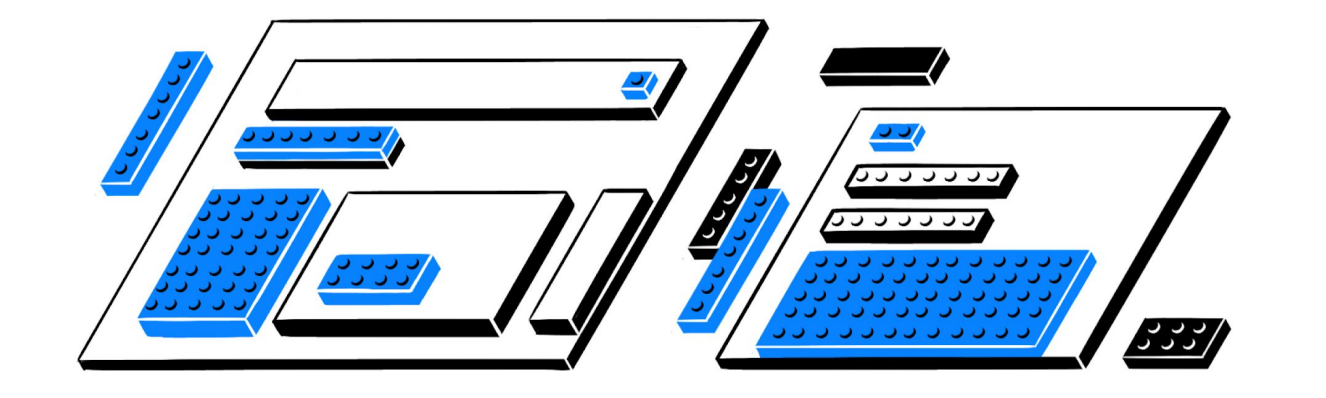

## Как выглядит HTML документ?

**Базовая структура или "обязательные" элементы**

<!DOCTYPE html> <html> <head> <!-- Служебные настройки страницы --> <meta charset="UTF-8"> </head> <body> <!-- Содержимое страницы, которые видит пользователь --> </body>  $$\langle$/html>\rangle$$ 

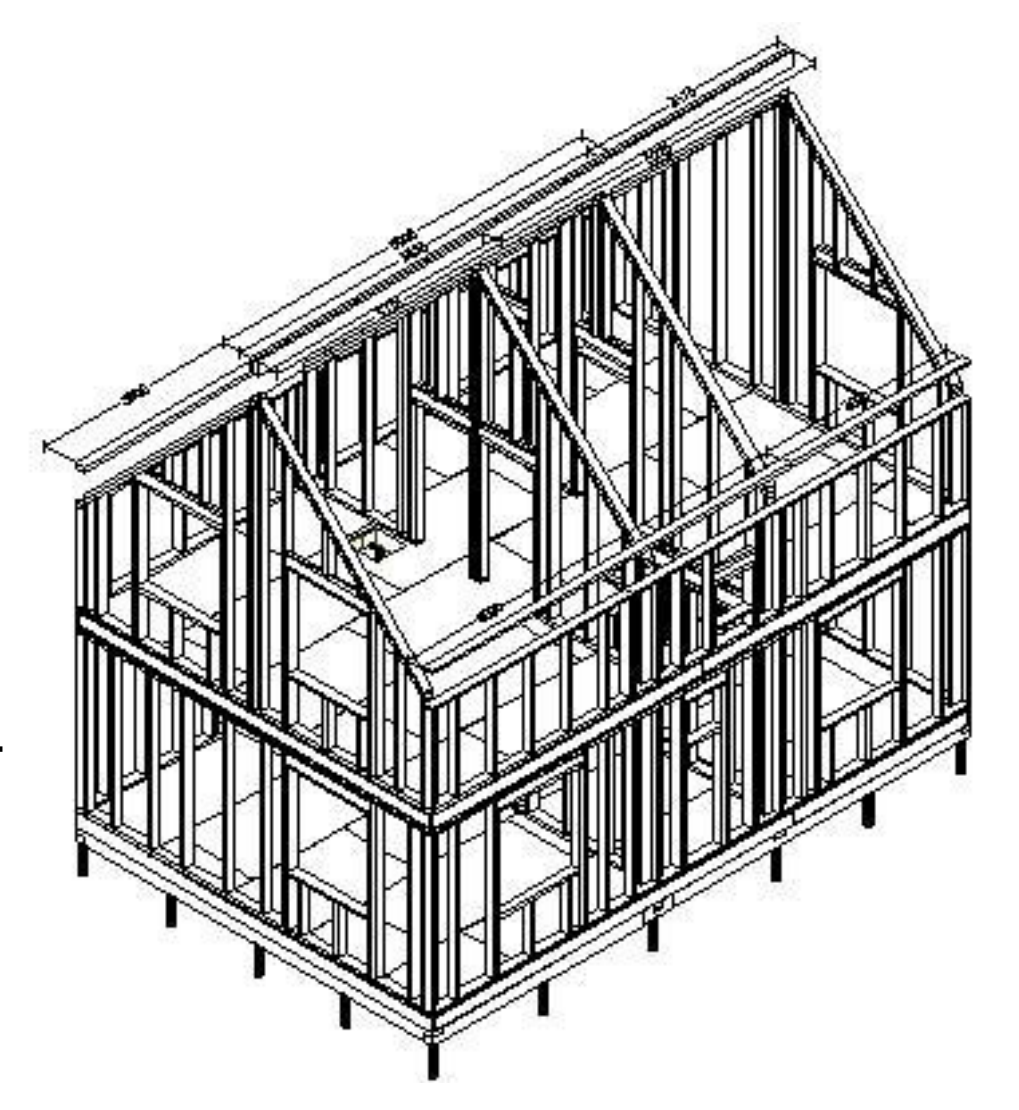

### <! DOCTYPE> или на каком языке мы говорим

<!DOCTYPE html>

<html>

<head>

 <!-- Служебные настройки страницы --> <meta charset="UTF-8">

</head>

<body>

 <!-- Содержимое страницы, которые видит пользователь --> </body>

</html>

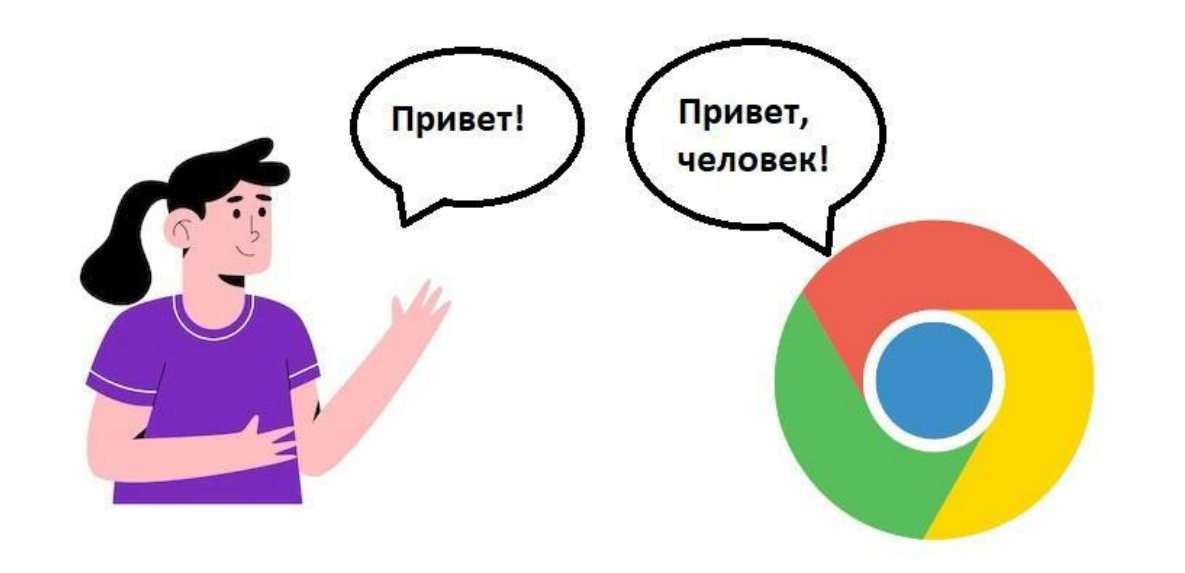

## <! DOCTYPE> раньше

#### **HTML 4.01**

<!DOCTYPE HTML PUBLIC "-//W3C//DTD HTML 4.01 Frameset//EN" "http://www.w3.org/TR/html4/frameset.dtd">

<!DOCTYPE HTML PUBLIC "-//W3C//DTD HTML 4.01 Transitional//EN" "http://www.w3.org/TR/html4/loose.dtd">

#### **HTML 5**

<!DOCTYPE html>

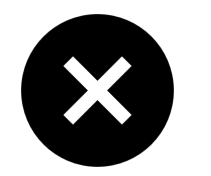

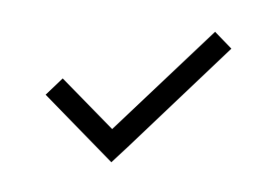

#### Стандартная структура HTML-документа

<!DOCTYPE html>

<html>

<head>

<!-- Служебные настройки страницы -->

<meta charset="UTF-8">

</head>

<body>

 <!-- Содержимое страницы, которые видит пользователь --> </body>

</html>

 $\overline{\mathbf{K}}$ 

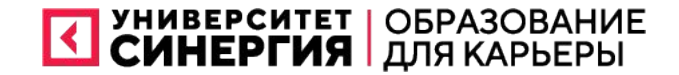

## Немного CSS и JavaScript

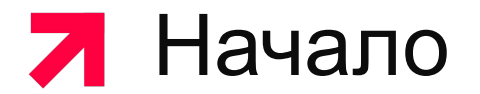

### Мысли о стилях. CSS

The World Wide Web project

#### World Wide Web

The WorldWideWeb (W3) is a wide-area hypermedia information retrieval initiative aiming to give universal access to a large universe of documents.

Everything there is online about W3 is linked directly or indirectly to this document, including an executive summary of the project, Mailing lists, Policy, November's W3 news, Frequently Asked Questions.

#### What's out there?

Pointers to the world's online information, subjects, W3 servers, etc. Help on the browser you are using Software Products A list of W3 project components and their current state. (e.g. Line Mode , X11 Viola, NeXTStep, Servers, Tools, Mail robot, Library ) Technical Details of protocols, formats, program internals etc Bibliography Paper documentation on W3 and references. People A list of some people involved in the project. History A summary of the history of the project. How can I help? If you would like to support the web. Getting code

Getting the code by anonymous FTP, etc.

### Мысли о стилях. CSS

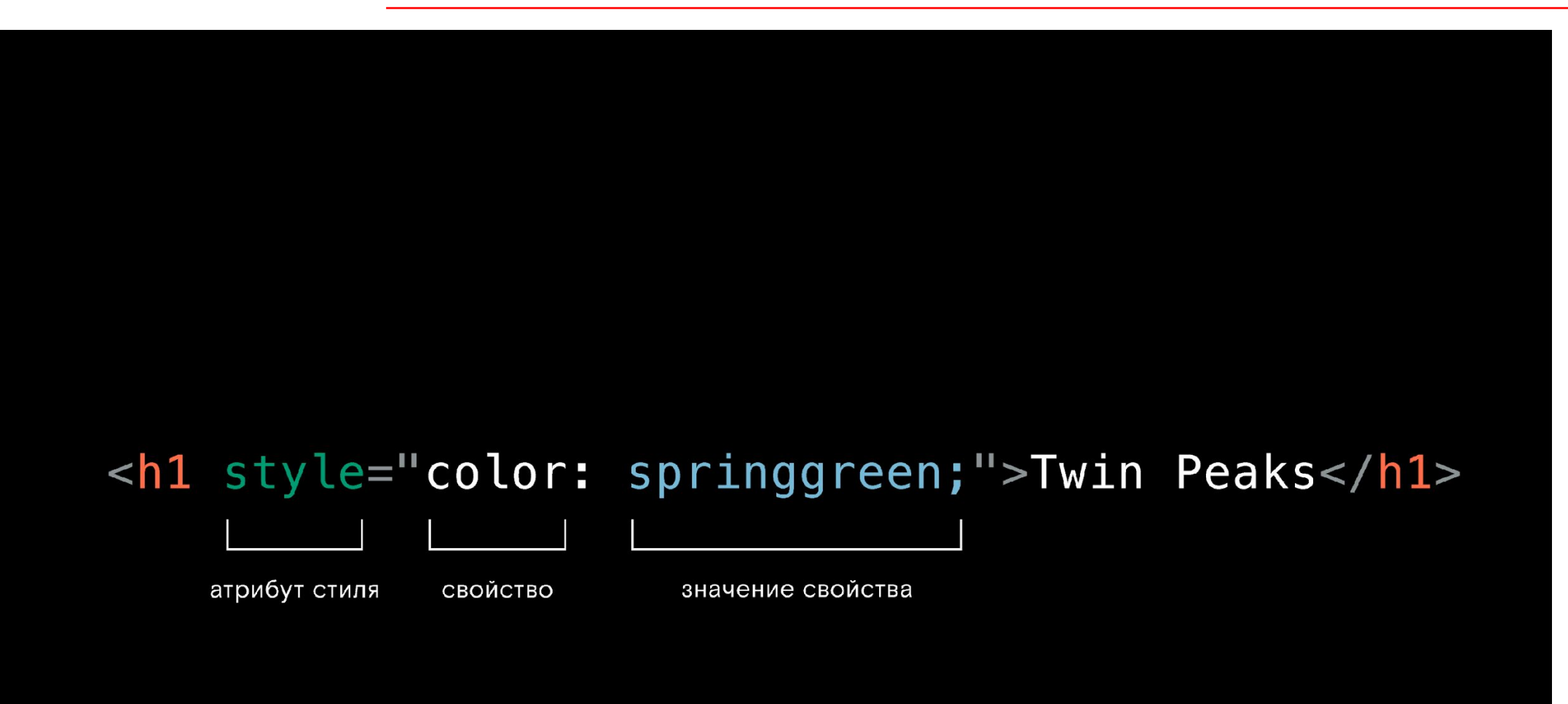

## Мысли о стилях. CSS

Если HTML сообщает браузеру о содержании вебстраницы, то CSS — о том, как её элементы выглядят и где расположены. Если нужно сделать кнопку розовой и большой, это описывают на CSS.

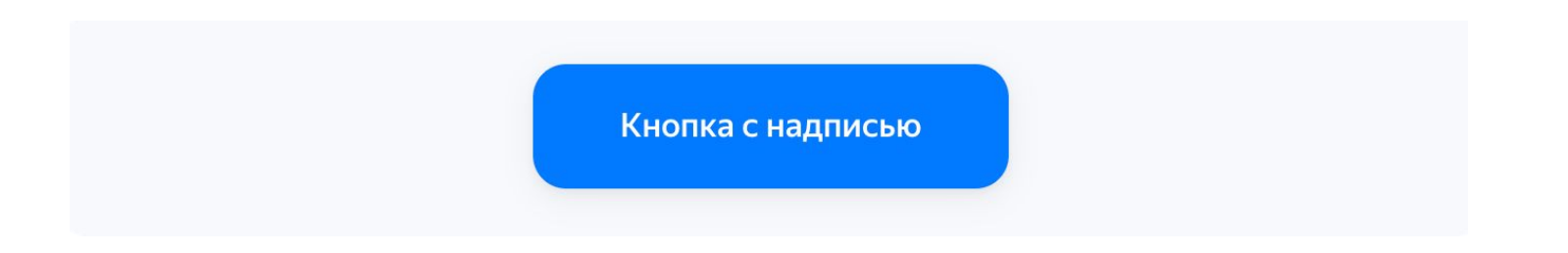

button { background-color: blue; color: white; }

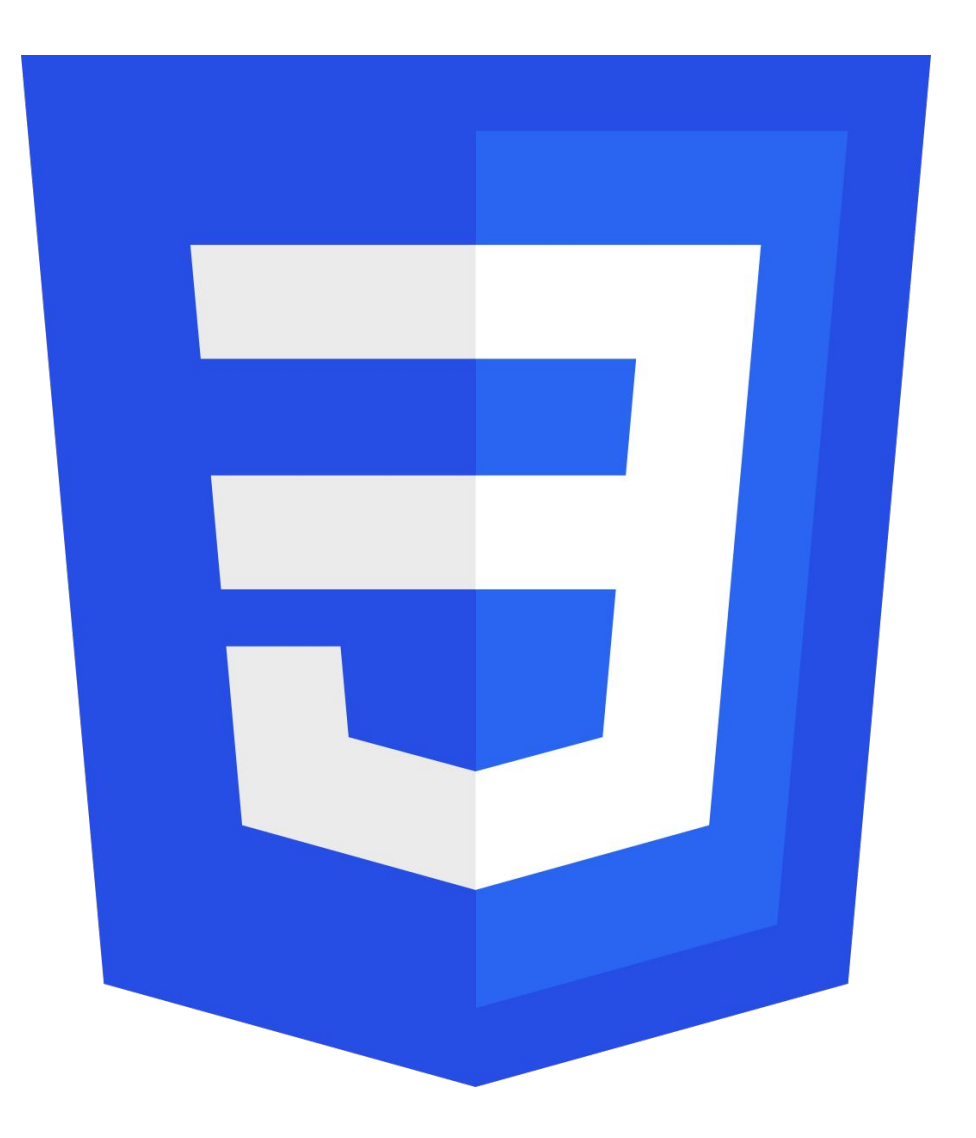

## Сценарное мастерство или JavaScript

Код на JavaScript называется «скрипт», в переводе «сценарий». Когда скрипт запускается, браузер совершает операции по определённому сценарию.

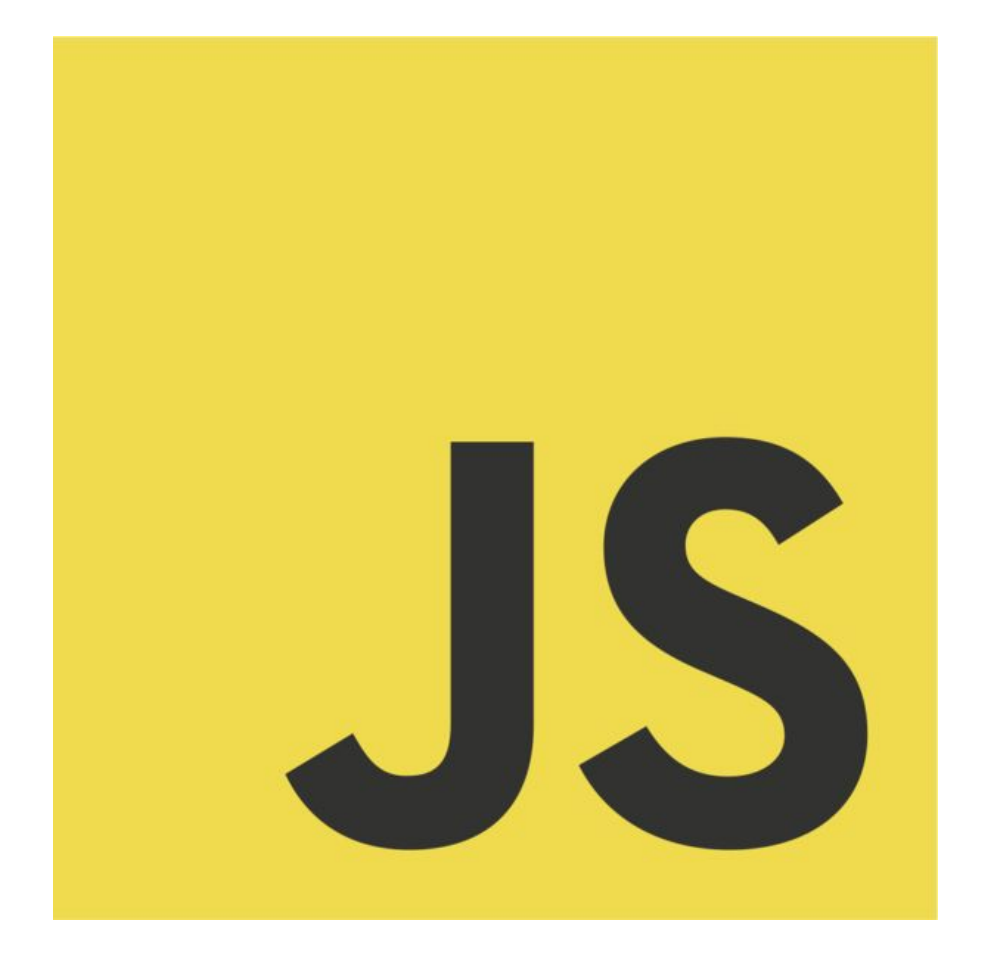

### А какой итог?

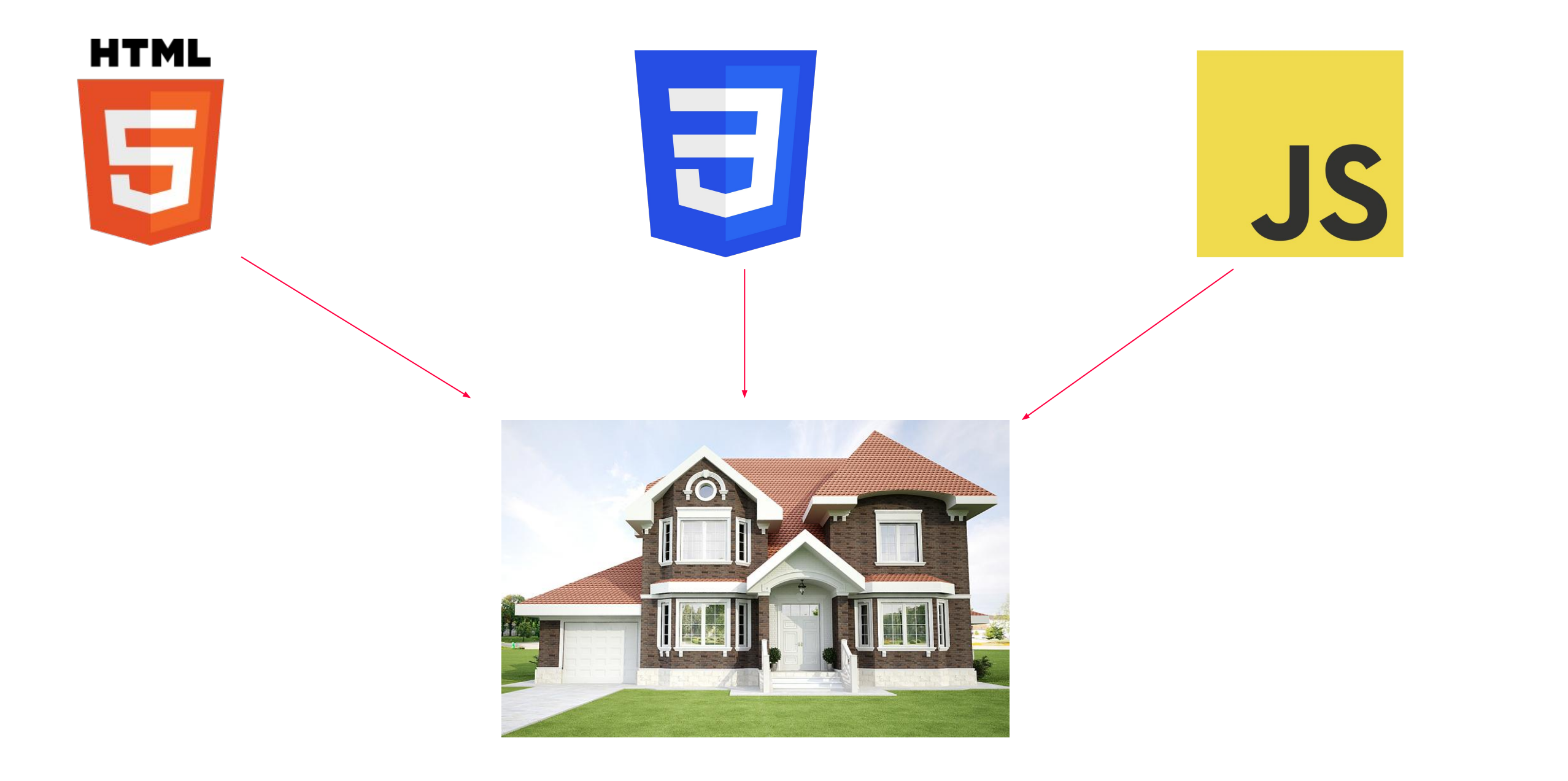

 $\overline{\mathsf{R}}$ 

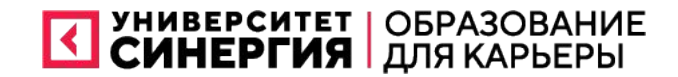

## Теги HTML

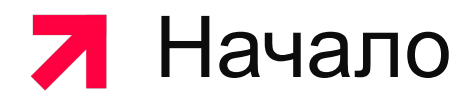

#### Стандартная структура HTML-документа

<!DOCTYPE html>

<html>

<head>

<!-- Служебные настройки страницы -->

<meta charset="UTF-8">

</head>

<body>

 <!-- Содержимое страницы, которые видит пользователь --> </body>

</html>

 $\overline{\mathbf{K}}$ 

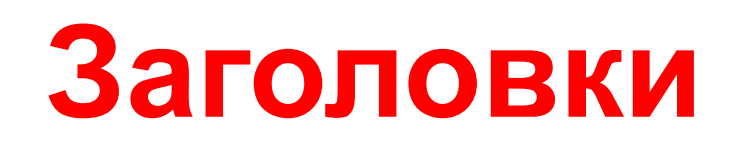

В HTML существует шесть тегов заголовков разного размера:

h1*,* h2*,* h3*,* h4*,* h5*,* h6.

Идея заимствована из книг, где есть название на форзаце,  $\sim$  лее мелких глав.

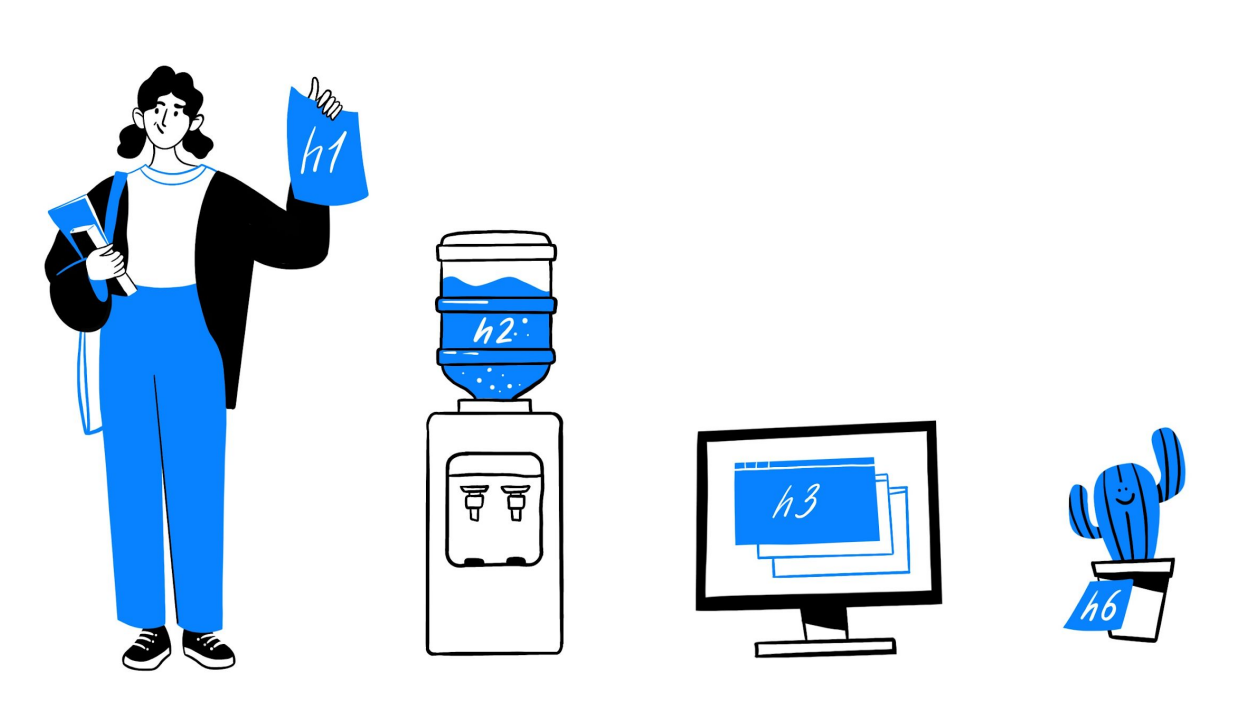

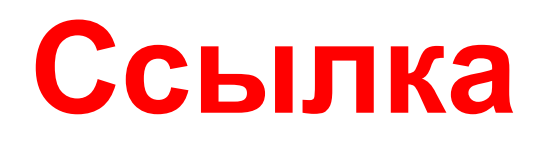

Всемирную паутину и профессию веб-разработчика создал именно этот элемент. Название его тега <a></a> происходит от слова anchor, «якорь».

*<!-- ссылка поведёт на один известный медиасайт -->* <a href="https://yandex.ru/">Перейти на «Такие дела»</a>

#### **Об атрибутах**

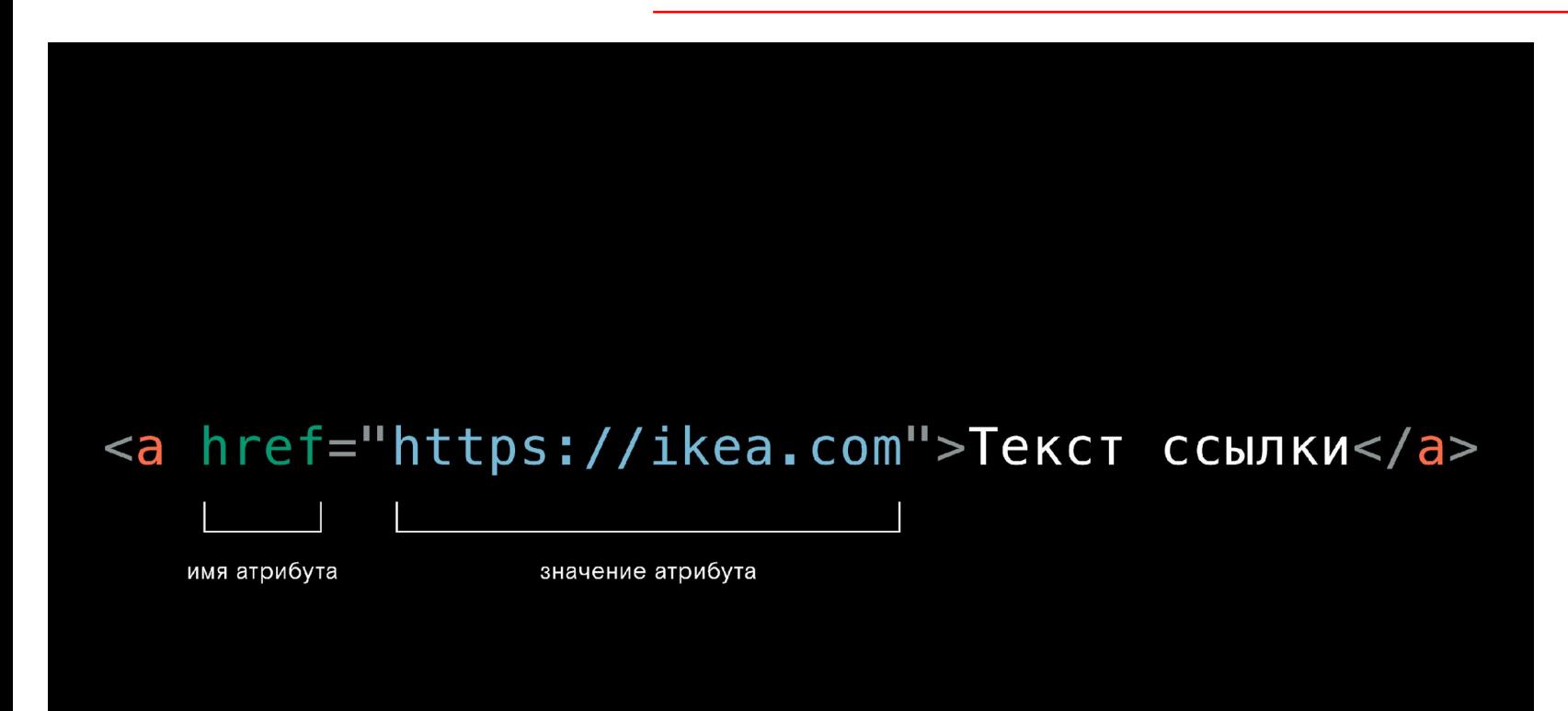

<a href="http://info.cern.ch" target="\_blank"> Сайт о первом веб-сайте  $<|a|$ 

*<!-- то же самое -->* <a target="\_blank" href="http://info.cern.ch"> Сайт о первом веб-сайте  $\langle$ a>

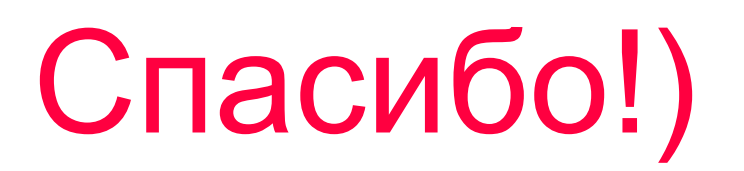

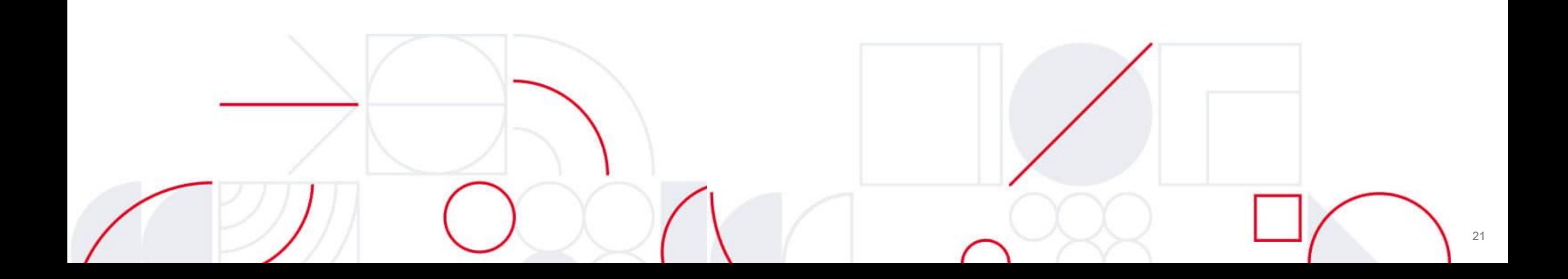